## Tipps & Tricks: Init.ora für 11.1 Win

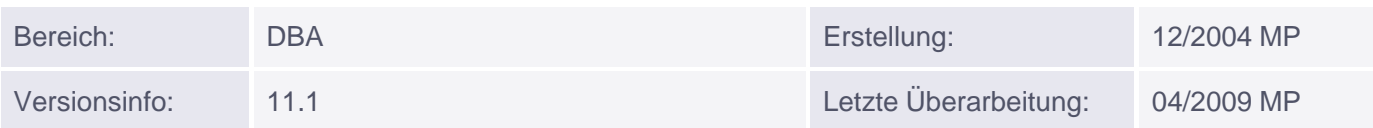

## Init.ora für 11.1 Win

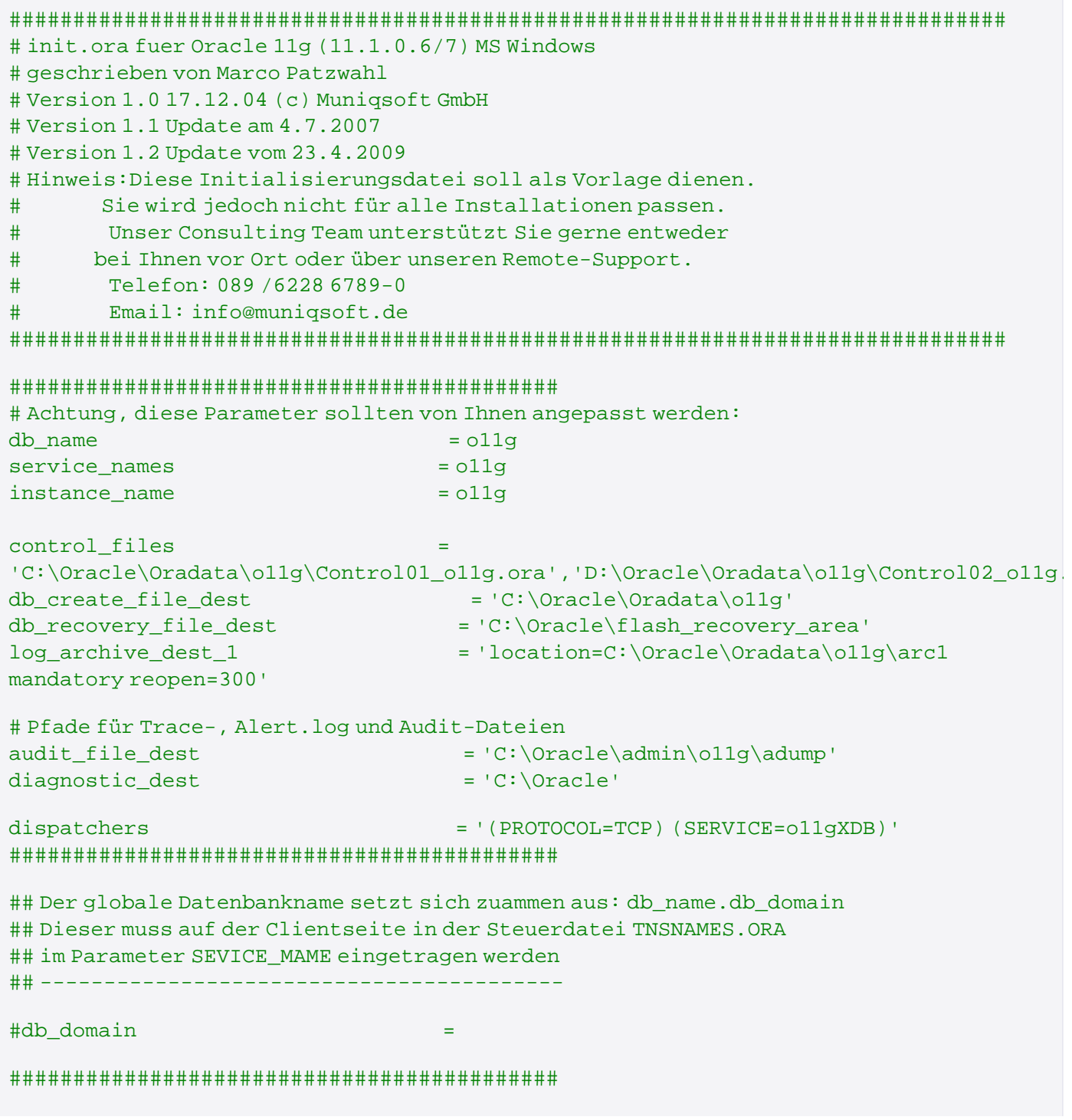

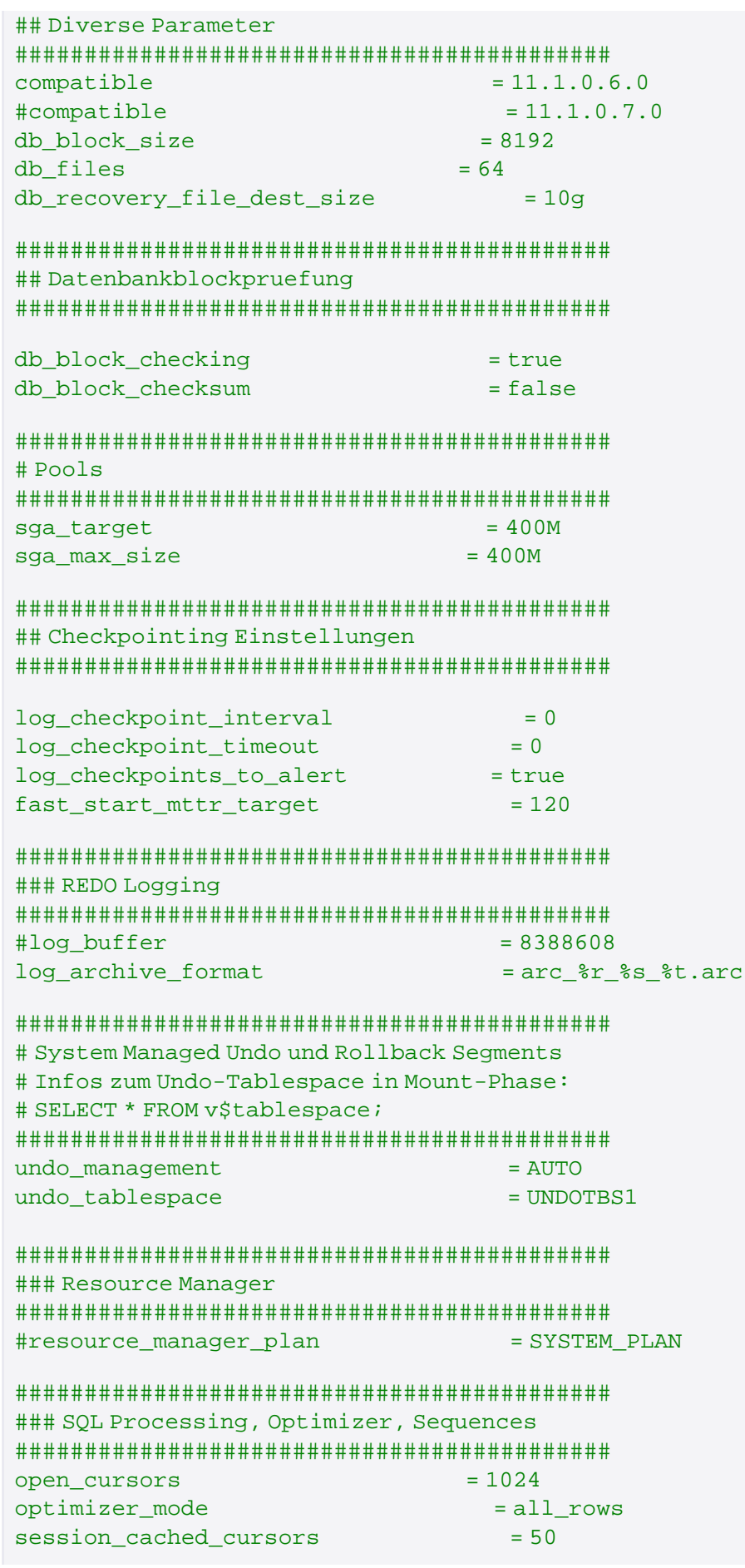

Muniqsoft GmbH

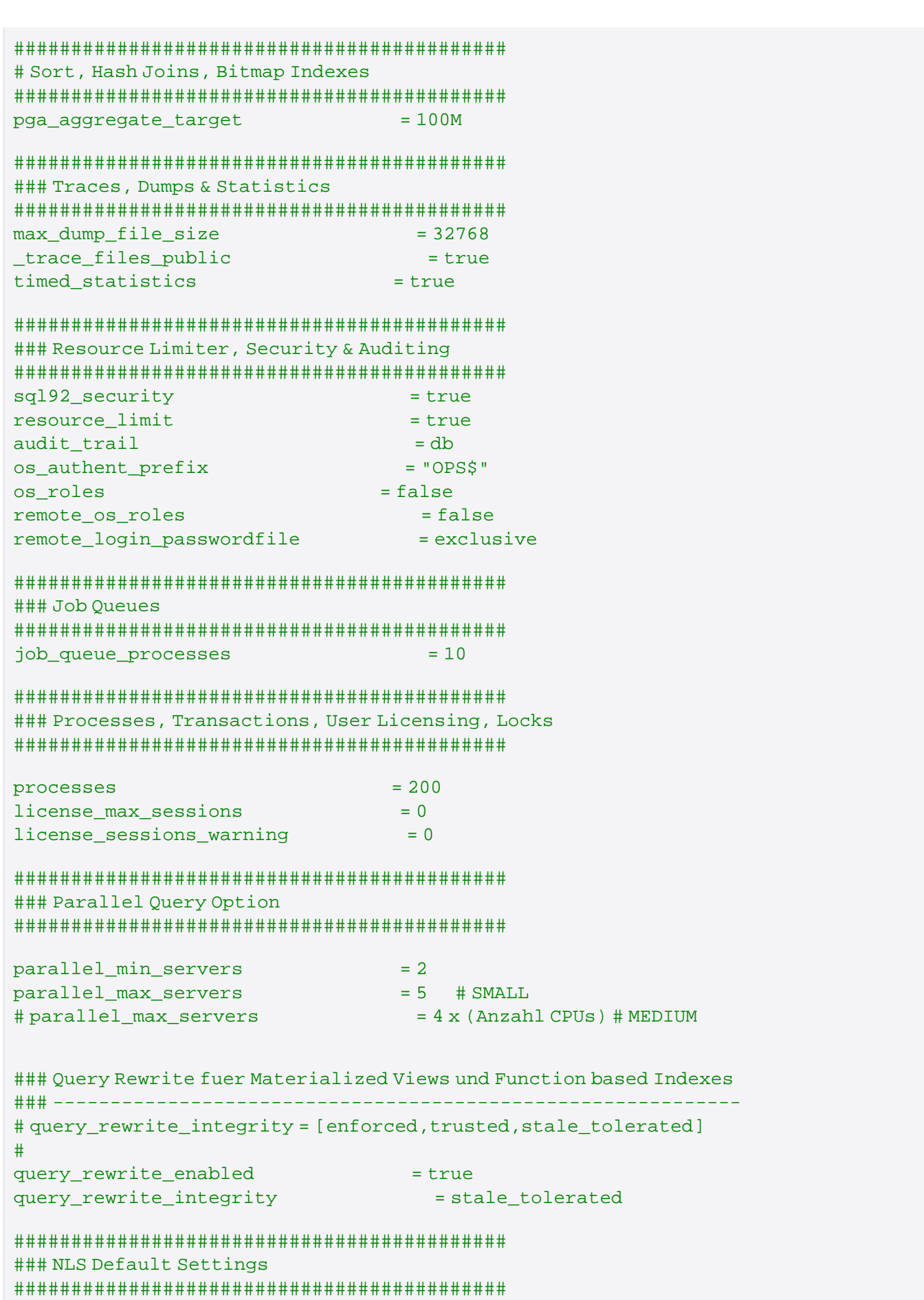

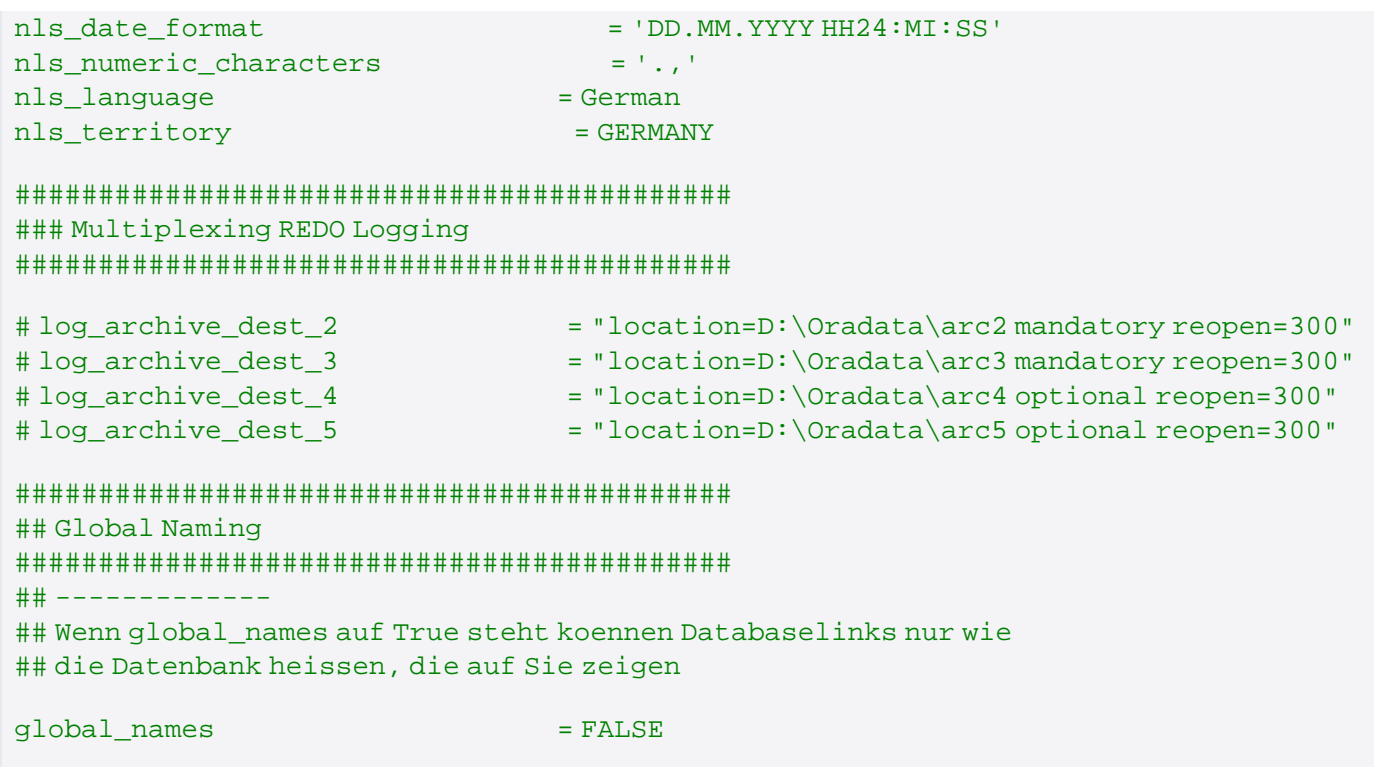